## **ClassNK-PEERLESS ver. 2024.1 Release News**

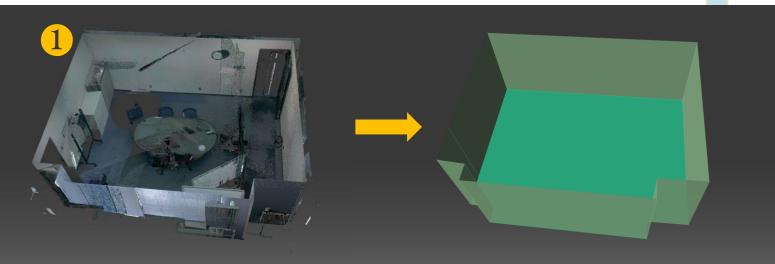

## New!

5

## **Room creation**

Room creation is released. it creates planes that shaped room automatically. By using this function, it enables to create room shape first and, add detailed modeling. It is useful to create BIM model.

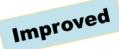

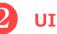

Dark mode UI is officially released. And some commands are merged as a tool for user-friendly

| <ul> <li>アーム 位置合わせ</li> </ul> |          |                | s.prlproj - ClassNK-PEE<br>パゴンメッシュ 3Dで注意 | RLESS Modeler 2024.1<br>計測 シミュレーション 2D 出力 |                |     | - 0 ×<br>2 2 4 |   |
|-------------------------------|----------|----------------|------------------------------------------|-------------------------------------------|----------------|-----|----------------|---|
| ARTICL HERE                   | 1 11 m   | B MERE ING ADF | מושעיים אוישים<br>מושעיים אוישים         | a 💼 ټ 🗰                                   | 8 10.7 HE REP. |     |                |   |
|                               |          |                |                                          |                                           |                |     |                |   |
| Tree                          | · · ·    | C ARE          | -7356                                    |                                           |                |     | 1              |   |
| 8<br>8                        | インポート    |                |                                          |                                           |                |     |                | × |
| Clipping                      | X •      | Y -            | Z •                                      | Intensity 🔻                               | R -            | G 🔻 | B -            |   |
|                               | -13.6777 | -31.2406       | -7.4104                                  | 136                                       | 129            | 137 | 185            |   |
| z 💼 —                         | -13.6987 | -30.8997       | -7.4393                                  | 90                                        | 72             | 58  | 219            |   |
|                               | -13.6829 | -31.1074       | -7.266                                   | 163                                       | 163            | 173 | 204            |   |
|                               | -13.6973 | -30.8314       | -7.6005                                  | 159                                       | 153            | 153 | 193            |   |
|                               | -13.6888 | -31.1347       | -7.4989                                  | 108                                       | 79             | 49  | 214            |   |
|                               | -13.6843 | -31.1918       | -7.3207                                  | 110                                       | 85             | 63  | 222            |   |
|                               | -13.6915 | -31.1634       | -7.7355                                  | 84                                        | 57             | 38  | 217            |   |
|                               | -13.6888 | -31.1564       | -7.6287                                  | 105                                       | 71             | 43  | 219            |   |
|                               | -13.7033 | -30.7269       | -7.3957                                  | 145                                       | 140            | 144 | 190            |   |
|                               |          |                |                                          |                                           |                |     |                |   |
|                               | -13.6797 | -31.1438       | -7.2113                                  | 123                                       | 125            | 137 | 176            |   |

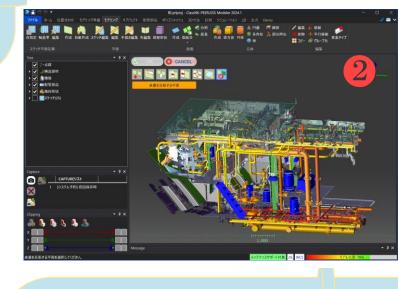

Demo feature

キャンセル

ОК

## 3 Import Point cloud data with Plane Rectangular Coordinate System

It enables to switch X coordinate and Y coordinate, when importing point cloud (asc or text format) with "Plane Rectangular Coordinate System".